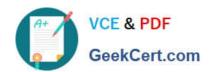

# C2140-051<sup>Q&As</sup>

Rational Developer for System z v7.6

# Pass IBM C2140-051 Exam with 100% Guarantee

Free Download Real Questions & Answers PDF and VCE file from:

https://www.geekcert.com/C2140-051.html

100% Passing Guarantee 100% Money Back Assurance

Following Questions and Answers are all new published by IBM Official Exam Center

- Instant Download After Purchase
- 100% Money Back Guarantee
- 365 Days Free Update
- 800,000+ Satisfied Customers

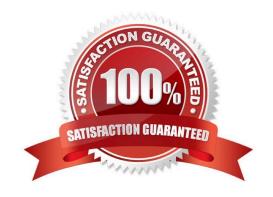

# VCE & PDF GeekCert.com

#### https://www.geekcert.com/C2140-051.html

2021 Latest geekcert C2140-051 PDF and VCE dumps Download

#### **QUESTION 1**

You can initiate a debug session by connecting to the debugger user interface through the launching of a JCL that connects to the debug daemon. In this scenario, which type of debug configuration is created for the program that is being debugged?

- A. a compiled application configuration
- B. an Eclipse application configuration
- C. a generic server configuration
- D. a remote compiled application configuration

Correct Answer: D

#### **QUESTION 2**

Warnings and errors logged by Rational Developer for System z can be viewed via the Error Log view. The underlying log file used to populate the view is a .log file. Where is this .log file stored?

- A. the root directory of each project
- B. the root directory of the workspace
- C. the .metadata subdirectory of the product installation path
- D. the .metadata subdirectory of the workspace

Correct Answer: D

#### **QUESTION 3**

For a new element to be added to CA Endevor?SCM, where must the new element be located?

- A. in a data set
- B. in a local workstation folder
- C. in a local workstation project
- D. in any Eclipse project

Correct Answer: A

#### **QUESTION 4**

In Rational Developer for System z, how do you customize the behavior and properties (such as the value of CODEPAGE, TIMEOUT, and SUBMITMETHOD) of JES Job Monitor?

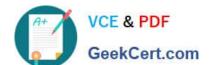

### https://www.geekcert.com/C2140-051.html

2021 Latest geekcert C2140-051 PDF and VCE dumps Download

- A. edit the RSE configuration file "rsed.envvars"
- B. edit the JES settings on the Remote Systems view
- C. edit the client preferences found in Preferences > Remote Systems > z/OS > JES
- D. edit the JES Job Monitor configuration file "FEJJCNFG"

Correct Answer: D

#### **QUESTION 5**

What does the IBM?SCLM Developer Toolkit use to provide SCLM services to Eclipse projects and host-based SCLM projects?

- A. the CARMA infrastructure
- B. the Eclipse repository provider model
- C. a proprietary SCLM programming interface
- D. the Jazz repository access model

Correct Answer: B

C2140-051 PDF Dumps

C2140-051 VCE Dumps

C2140-051 Braindumps

#### https://www.geekcert.com/C2140-051.html

2021 Latest geekcert C2140-051 PDF and VCE dumps Download

To Read the Whole Q&As, please purchase the Complete Version from Our website.

# Try our product!

100% Guaranteed Success

100% Money Back Guarantee

365 Days Free Update

**Instant Download After Purchase** 

24x7 Customer Support

Average 99.9% Success Rate

More than 800,000 Satisfied Customers Worldwide

Multi-Platform capabilities - Windows, Mac, Android, iPhone, iPod, iPad, Kindle

We provide exam PDF and VCE of Cisco, Microsoft, IBM, CompTIA, Oracle and other IT Certifications. You can view Vendor list of All Certification Exams offered:

https://www.geekcert.com/allproducts

## **Need Help**

Please provide as much detail as possible so we can best assist you. To update a previously submitted ticket:

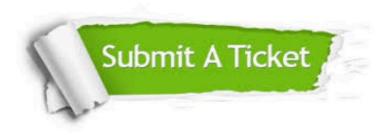

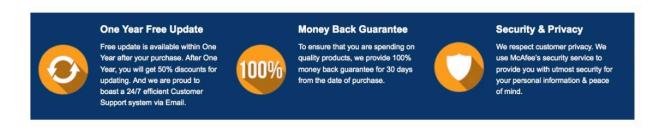

Any charges made through this site will appear as Global Simulators Limited.

All trademarks are the property of their respective owners.

Copyright © geekcert, All Rights Reserved.